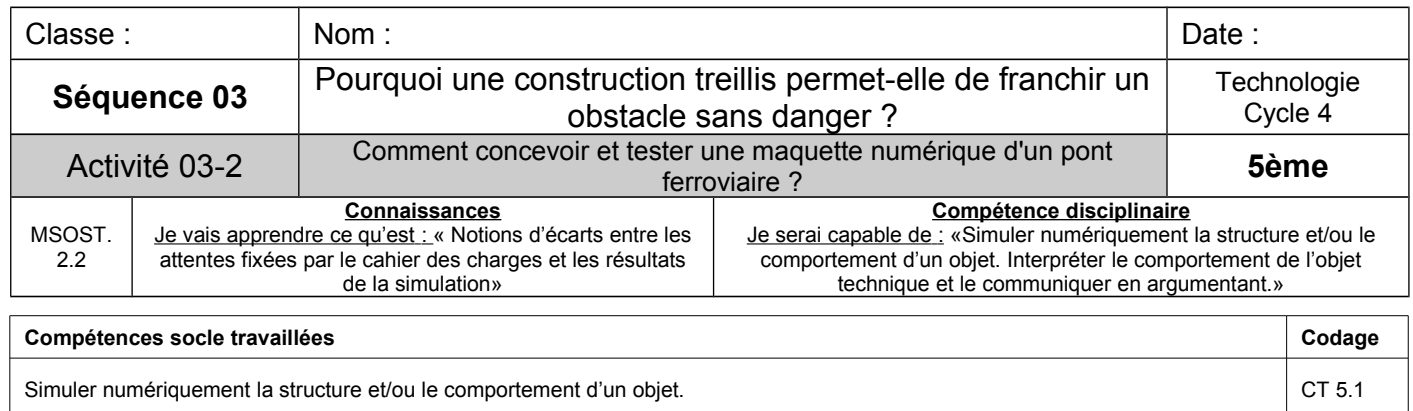

# **Un train doit traverser un fleuve. Vous allez devoir concevoir des structures stables en dessinant des pont en treillis puis réaliser des simulations pour vérifier la bonne résistance des ponts.**

## **1. Découverte du logiciel de simulation**

a) Lancer le logiciel **Bridge Building Game** 

(dans DosSup/Techno/ELEVES-5EME Ressources)

b) Cliquer sur **Démarre jeu** puis **01\_premiere\_serie** et enfin **niveau\_01**

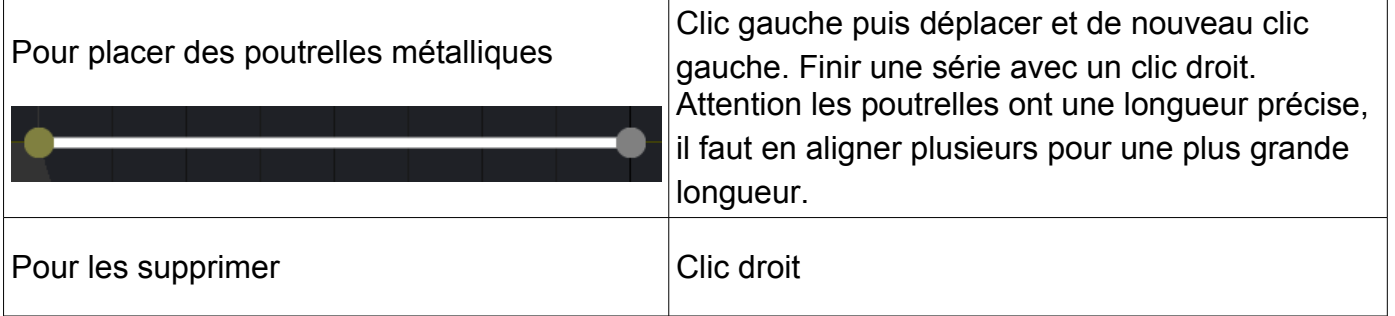

### c) Avec 2 poutrelles, faire un **passage horizontal** comme sur le dessin ci-dessous

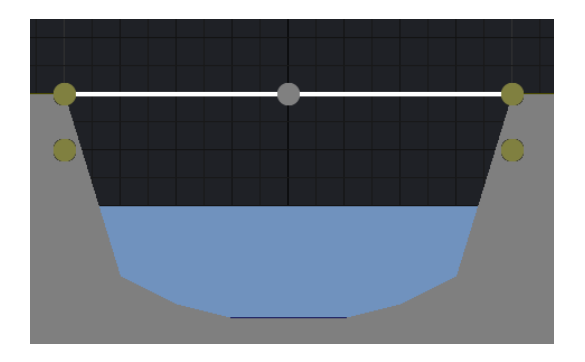

…………………………………………………………………………………………………………...………………………………………………………………………………………………………………………

…………………………………………………………………………………………………………...………………………………………………………………………………………………………………………

- d) Cliquer sur **Test** (en haut à droite). **Que se passe-t-il ?**
- e) Cliquer sur **Dep. Train** (en haut à droite). **Que se passe-t-il ?**

f) Il faut renforcer ce pont à l'aide d'une structure en treillis. Cliquer sur **Editer** puis dessiner la structure ci-dessous.

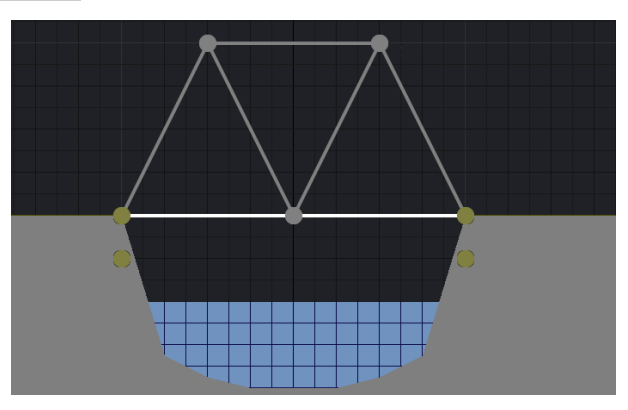

g) Faire de nouveau **Test** puis **Dep. Train. Que se passe-t-il ?**

#### **2. Simulations et interprétations**

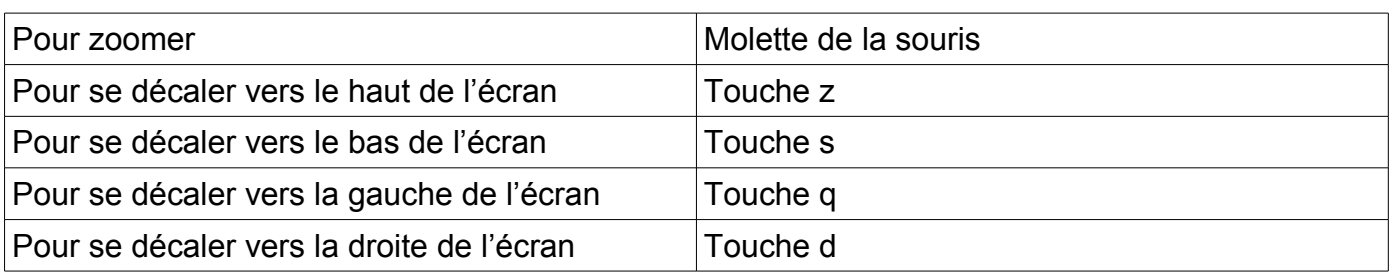

…………………………………………………………………………………………………………...………………………………………………………………………………………………………………………

- a) Cliquer sur **Niv. suivant** pour accéder au niveau\_02. Dessiner et tester une structure qui résiste au passage du train.
- b) Cliquer sur **Niv. suivant** pour accéder au niveau\_03. Dessiner puis cliquer sur **Efforts** et ensuite tester la structure ci-dessous.

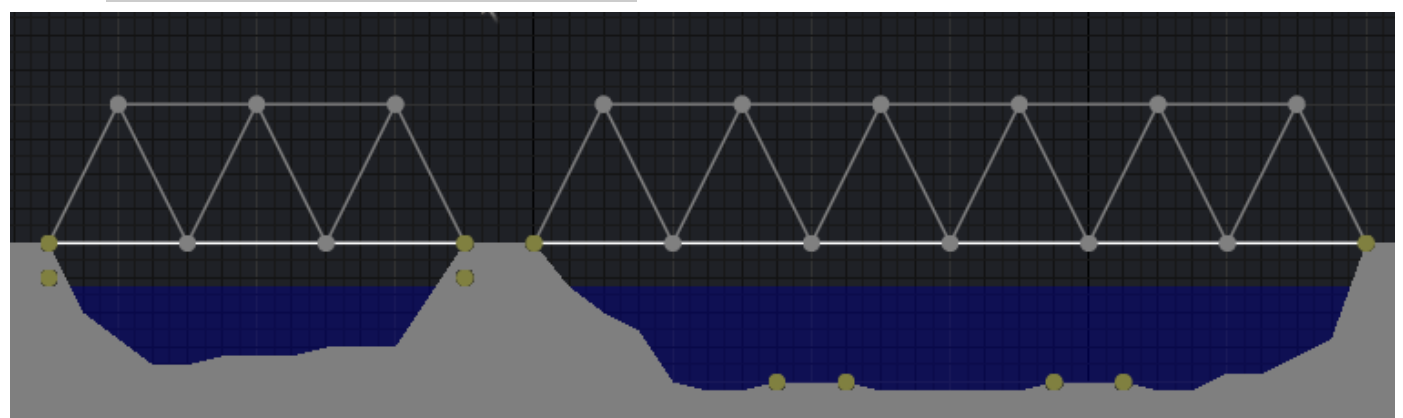

- c) Que se passe-t-il lors du passage du train ?
- d) Cliquer sur **Editer** pour accéder de nouveau à la partie conception de ce pont**.** Reporter sur l'image ci-dessus les couleurs qui apparaissent sur les différentes barres.

…………………………………………………………………………………………………………...………………………………………………………………………………………………………………………

e) Recommencer le test plusieurs fois si nécessaire. De quelle couleur apparaissent les barres qui cassent en premier lors du passage du train ?

…………………………………………………………………………………………………………...………………………………………………………………………………………………………………………

- f) Modifier la structure pour qu'elle résiste au passage du train.
- g) Poursuivre dans les différents niveaux du jeu en étant bien attentif aux couleurs qui apparaissent dans les barres et répondre aux questions ci-dessous :

…………………………………………………………………………………………………………...………………………………………………………………………………………………………………………

…………………………………………………………………………………………………………...………………………………………………………………………………………………………………………

…………………………………………………………………………………………………………...………………………………………………………………………………………………………………………

…………………………………………………………………………………………………………...………………………………………………………………………………………………………………………

…………………………………………………………………………………………………………...………………………………………………………………………………………………………………………

…………………………………………………………………………………………………………...………………………………………………………………………………………………………………………

À quoi correspondent les différentes couleurs qui apparaissent dans les barres ?

Pourquoi est-il intéressant de pouvoir faire des simulations avant de construire un pont ?

### **Critères de réussite pour l'évaluation formative**

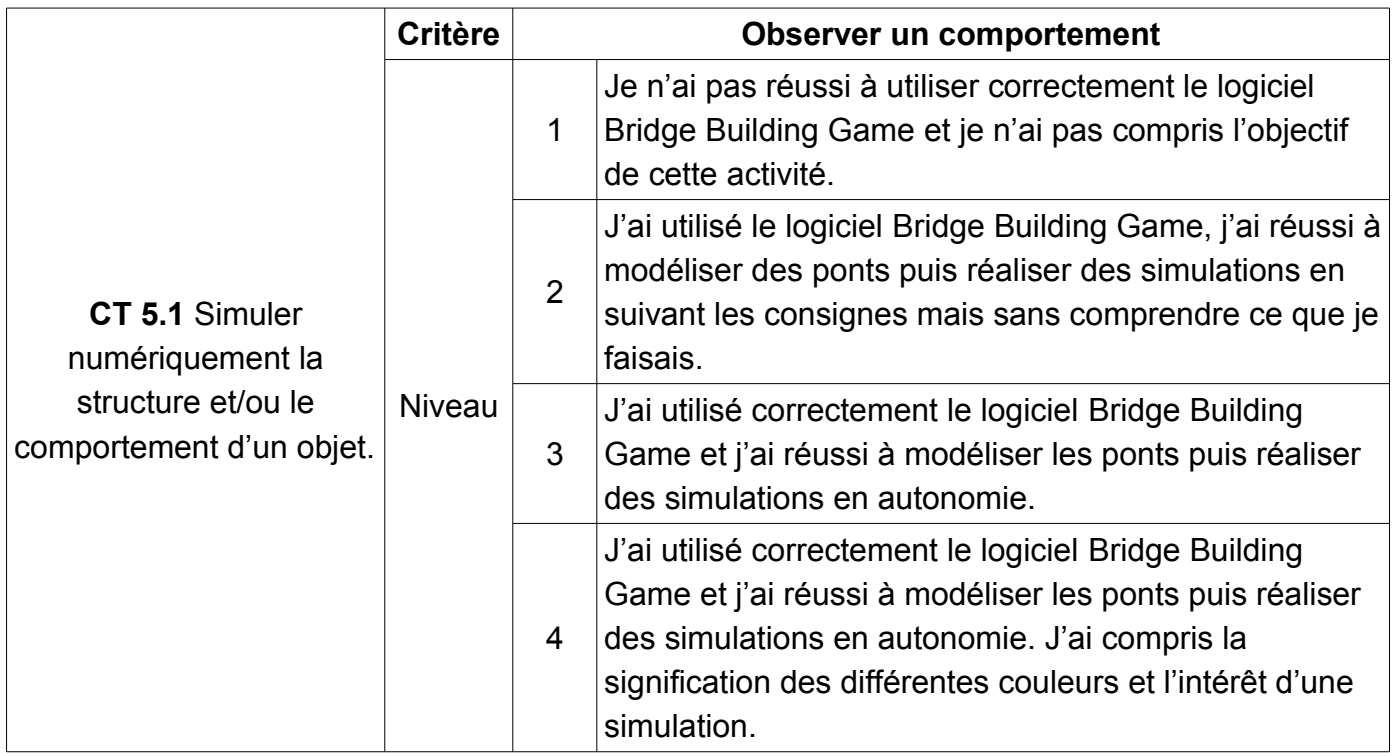